## ВОЛШЕБНЫЙ ЭКРАН в работе со старшими дошкольник

**Абрамова Роза Вячеславовна,**

1. de

воспитатель ТМБ ДОУ «ЦРР – д/с «Белоснежка»

Перед знакомством с данной технологией среди воспитанников провела опрос «Как они думают, что такое «Волшебный экран»

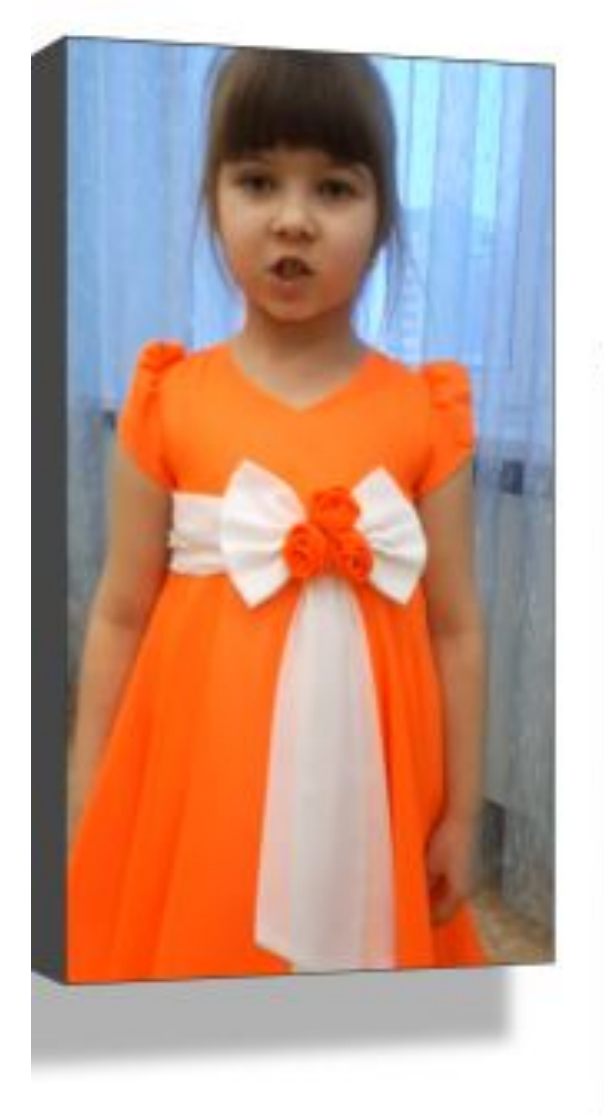

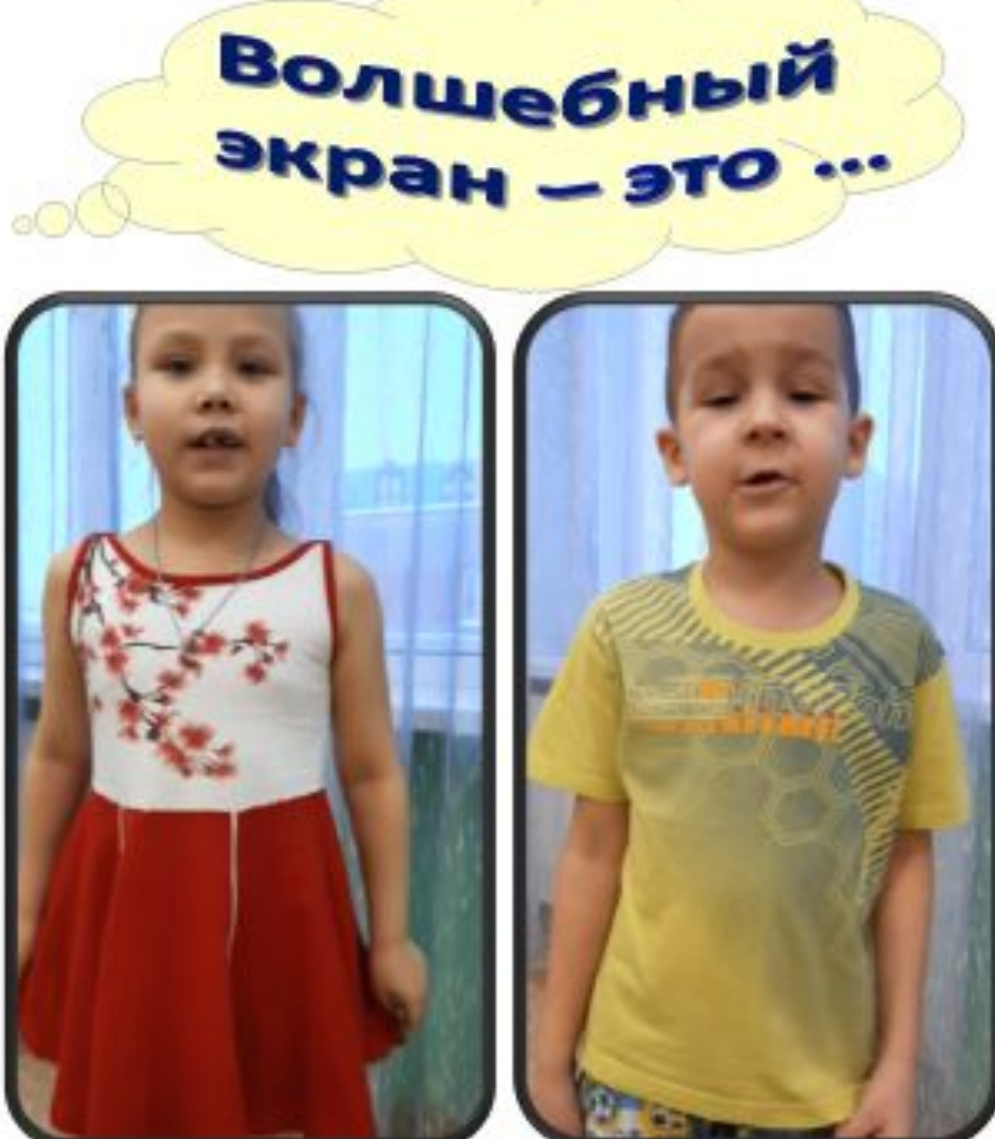

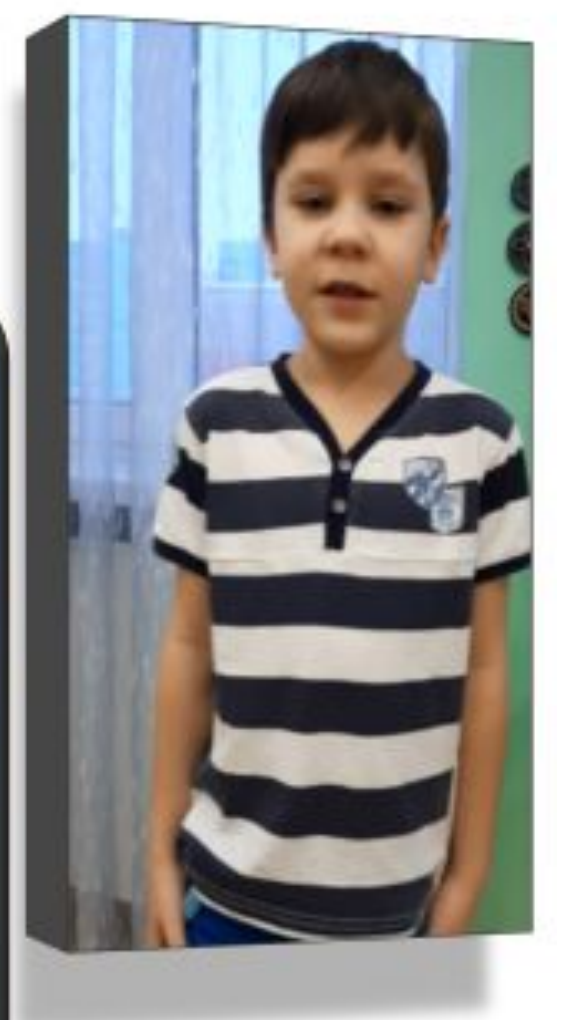

**Катя: Я думаю это то, где надо говорить что-то удивительное. Вика: Это, где люди смотрят всякие передачи. Это такое стекло. Максим: Я думаю, что это такой плакат, на котором можно какой-то фильм показать. Тимофей: Такой огромный телевизор, где показывают кино.**

## Знакомство с «Волшебным экраном» мы начали через игры: - «Что сначала, что потом», - «Раньше – позже»,

- «Поезд времени»,
- «Волшебный светофор»

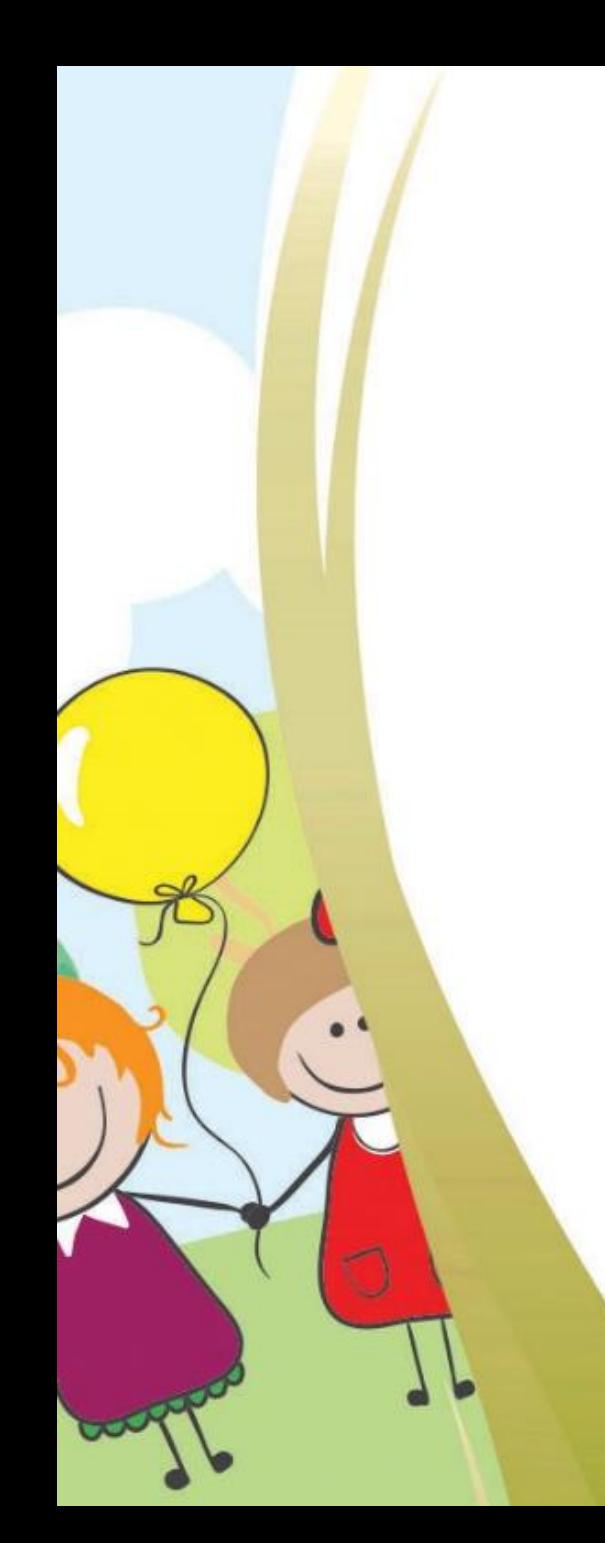

*Сегодня в «волшебном экране» дети поделятся своими представлениями о яблоке (Использование «Волшебного экрана» начали с хорошо известных детям тем). Вначале дети самостоятельно подготовили картинный материал, распределяя у кого какой экранчик. После ребята составили совместный рассказ про яблоко.*

- 1. Это вкусное сочное яблоко. Даже кто-то откусил.
- 2. Это части яблока: лист, кожица, мякоть, семечки, кожица, плодоножка.
- 3. Яблоко относится к фруктам. Фруктов много: яблоки, груши, бананы.
- 4. Яблоко растет на дереве.
- 5. У дерева есть листья, ветки, корни, ствол, плоды.
- 6. Фрукты растут на деревьях. А фруктовые деревья растут в саду.
- 7. Из яблок можно приготовить яблочный сок. Мой сок называется «Добрый».
- 8. Части пачки сока: бумажный пакет, пластмассовая крышка. Сок налили в стеклянный стакан.
- 9. Из фруктов можно приготовить пирог.

## **Рассказ про яблоко**

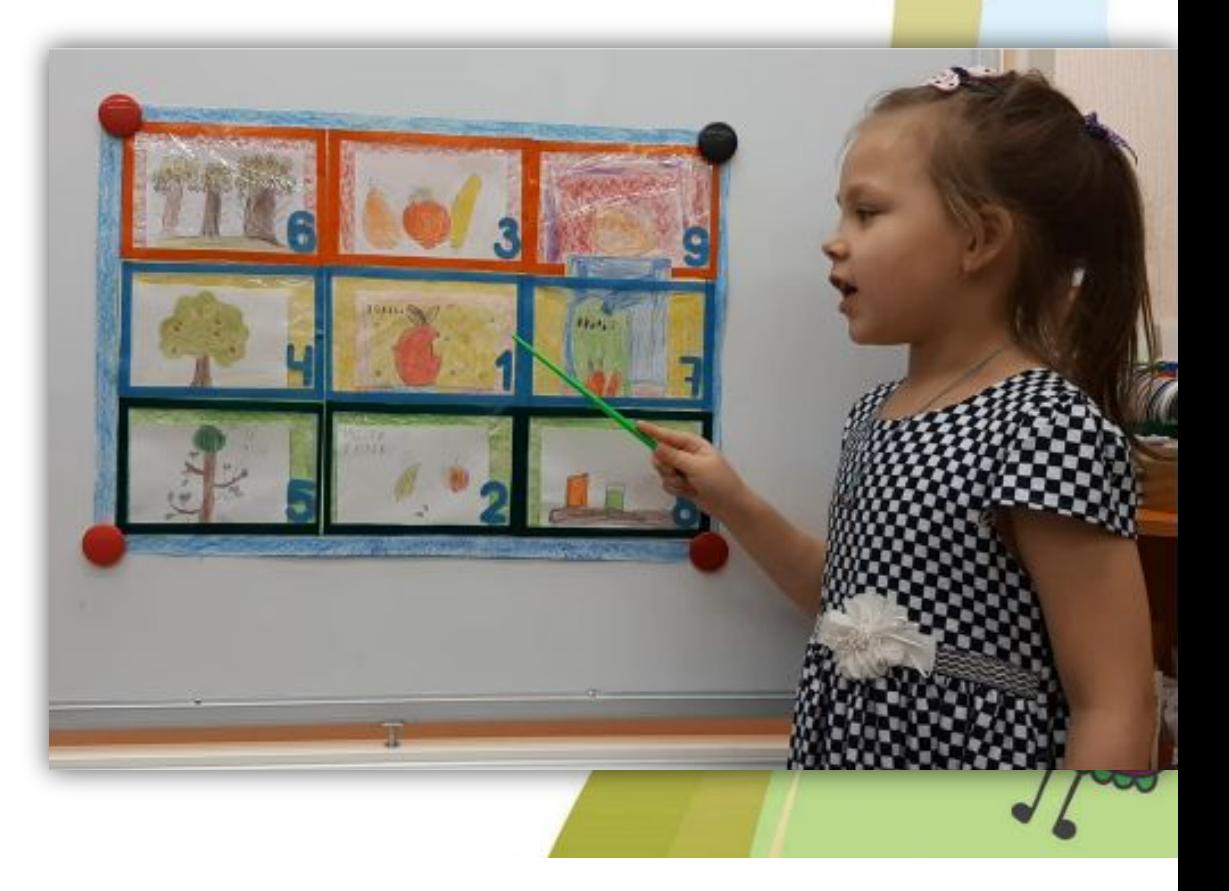

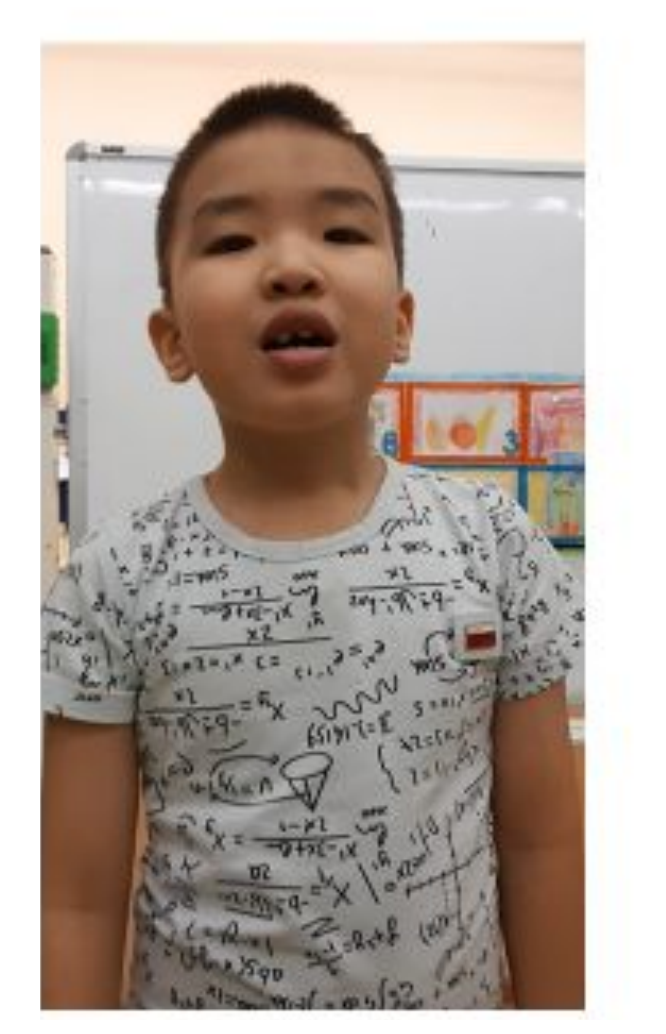

## Так, что же такое<br>волшебный экран?

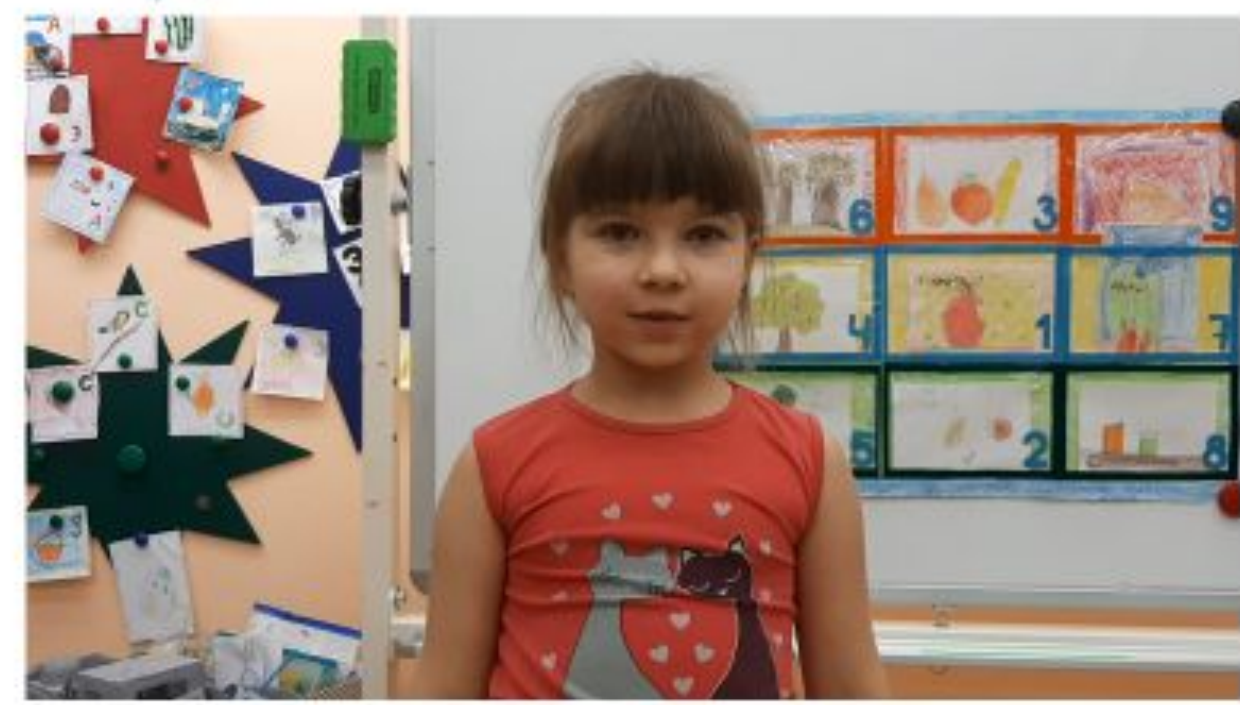

<u>Денис:</u> Я знаю о «волшебном экране», что на него смотрят, что нарисовано, и рассказывают. А нарисованы цифры, чтобы по порядку говорить. А в окошечках можно менять картинки. Катя: Я знаю, что «волшебный экран» рассказывает что-то удивительное и волшебное.